### Compiler construction 2012

### Compiler Construction 2012

#### Lecture 1

- Course info
- Introduction to compiling
- Some examples
- Project description

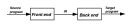

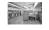

#### What is it?

Hands-on, learning-by-doing course, where you implement your own compiler.

#### Related course

Companion course to (and optional continuation of) Programming Language Technology in period 3.

#### Focus

Compiler backend and runtime issues.

CHALMERS

### CHALMERS

### Why learn to write a compiler?

Few people ever write (or extend, or maintain) compilers for real programming languages.

But knowledge of compiler technology is useful anyhow:

- Tools and techniques are useful for other applications including but not limited to small-scale languages for various purposes;
- Understanding compiling gives deeper understanding of programming language concepts - and thus makes you a more efficient programmer.

### Course aims

### After this course you will

- have experience of implementing a complete compiler for a simple programming language, including
  - lexical and syntactic analysis (using standard tools);
  - type checking and other forms of static analysis;
  - o code generation and optimization for different target architectures (JVM, LLVM, x86, . . . ).
- understand basic principles of run-time organisation, parameter passing, memory management etc in programming languages;
- know the main issues in compiling imperative, object-oriented and functional languages.

CHALMERS

### Course organisation

#### Teachers

Nick Smallbone (supervision, grading)

Björn von Sydow (lectures, supervision, grading, course responsible)

Email addresses, offices at course web site.

#### Teaching

10 lectures. Tuesdays 10–12 and Thursdays 13–15.

No lecture this Thursday; nor March 27; last lecture May 8.

 Project supervision. On demand vie email (anytime) or visit during our office hours:

Nick: Thursdays 15-17.

Björn: Thursdays 15-16 (after lecture).

# Examination

### Grading

- 3/4/5 scale is used.
- Your grade is entirely based on your project; there are several alternative options, detailed in the project description.
- Need not decide on ambition level in advance.
- Individual oral exam in exam week.

Details on the course web site.

#### Project groups

We recommend that you work in groups of two.

Individual work is permitted but discouraged.

The course's Google group can be used to find project partner.

CHALME

### CHALMERS

### Compiler technology

- Very well-established field of computing science, with mature theory and tools for some subproblems and huge engineering challenges for others.
- Compilers provide a fundamental infrastructure for all of computing.
   Crucial to make efficient use of resources.
- Advances in computer architecture lead to new challenges both in programming language design and in compiling.

## What is a compiler?

#### A compiler is a translator

A compiler translates programs in one language (the **source** language) into another language (the **target** language).

Typically, the target laguage is more "low-level" than the source language. Examples:

- C++ into assembly language.
- Java into JVM bytecode.
- JVM bytecode into x86 assembly.
- Haskell into C.

Current grand challenge
Multi-core processors.
How should programmers

exploit parallellism?

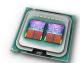

\_\_\_\_

### Why is compiling difficult?

#### The semantic gap

- The source program is structured into (depending on language) classes, functions, statements, expressions, . . .
- The target program is structured into instruction sequences. manipulating memory locations, stack and/or registers and with (conditional) jumps.

### Source code 8\*(x+5)-y

### x86 assembly

8(%ebp), %eax movl call \$3, %eax 12(%ebp), %eax subl 1bbs \$40, %eax

JVM assembly bipush 8 iload 0

iconst 5 iadd imul

iload 1 isub

### Basic structure of a compiler

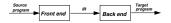

### Intermediate representation

A notation separate from source and target language. suitable for analysis and improvement of programs.

#### Examples:

- Abstract syntax trees. Three-address code
- JVM assembly.

#### Front and back end Front end: Source to IR

- Lexina.
- Parsing.

 Type-checking. Back end: IR to Target.

Analysis.

- Code improvement.
- Code emission

CHALMERS

## Some variations

### One-pass or multi-pass

Already the basic structure implies at least two passes, where a representation of the program is input and another is output.

- For some source languages, one-pass compilers are possible.
- Most compilers are multi-pass, often using several IR:s.

#### Pros and cons of multi-pass compilers

- Longer compilation time.
- More memory consumption.
- + SE aspects: modularity, portability, simplicity, . . .
- + Better code improvement.
- + More options for source language.

## Compiler collections

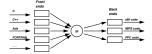

### More compilers with less work

- Compilers for m languages and n architectures with m + n components.
- Requires an IR that is language and architecture neutral.
- Well-known example: GCC.

CHALMERS

### Compiling for virtual machines

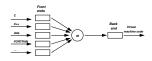

#### Target code for virtual (abstract) machine

- Interpreter for virtual machine code written for each (real) architecture.
- Can be combined with JIT compilation to native code.
- Was popular 30 years ago but falling out of fashion in the 90's.

Strongly revived by Java's JVM, Microsoft's .NET, LLVM.

CHALMERS

### Our course project

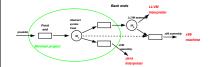

#### Many options

- Two or more backends: JVM/LLVM/x86 code.
- Various source language extensions.

More details later today. See also course web site.

CHALME

### Front end tasks

if (x > 100) y = 1;

#### Lexina

Converts source code char stream to token stream.

Good theory and tools.

IF LPAR ID/x GT LIT/100 RPAR ID/v EO LIT/1 SEMI

#### Parsing

Converts token stream to abstract syntax trees (AST:s).

Good theory and tools.

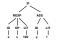

### Type-checking

Checks and annotates AST.

Good theory and programming patterns.

### Back end tasks

### Some general comments

- Not as well-understood, hence more difficult.
- Several sub-problems are inherently difficult (e.g., NP-complete); hence heuristic approaches necessary.
- Large body of knowledge, using many clever algorithms and data structures.
- More diverse; many different IR:s and analyses can be considered.
- Common with many optimization passes; trade-off between compilation time and code quality.

HALMER

### Compiling and linking

#### Why is linking necessary?

- With separate compilation of modules, even native code compiler cannot produce executable machine code.
- Instead, object files with unresolved external references are produced by the compiler.
- A separate linker combines object files and libraries, resolves references and produces an executable file.

#### Separate compilation and code optimization

- Code improvement is easy within a basic block (code sequence with one entry, one exit and no internal jumps).
- More difficult across jumps.
- Still more difficult when interprocedural improvement is tried.
- And seldom tried across several compilation units . . .

EXAIT

### The beginning: FORTRAN 1954 - 57

### Target machine: IBM704

≤ 36kb primary (magnetic core) memory.
One accumulator, three index registers.
≈ 0.1 - 0.2 ms/instruction

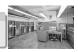

#### Compiler phases

- (Primitive) lexing, parsing, code generation for expressions.
- ② Optimization of arrays/DO loop code.
- Code merge from previous phases.
   Data flow analysis, preparing for next phase.
- Register assignment.
- Assembly.

CHALMERS

## GCC: Gnu Compiler Collection 1985 -

#### Goals

Free software; key part of GNU operating system.

#### Status

- 2.5 million lines of code, and growing.
- Many front- and backends.
- Very widespread use.
- Monolithic structure, difficult to learn internals.
- Up to 26 passes.

LLVM (Low Level Virtual Machine) 2002 -

# Goals

- Multi-stage code improvement, throughout life cycle.
- Modular design, easy to grasp internal structure.
- Practical, drop-in replacement for other compilers (e.g. GCC).
- LLVM IR: three-address code in SSA form, with type information.

#### Status

- New front end (CLANG) released (for C).
- GCC front end adapted to emit LLVM IR.
- LLVM back ends of good quality available.

CHALMERS

#### Examples

#### LLVM optimization architecture

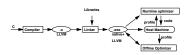

### Code optimization opportunities

- During compilation to LLVM (as in all compilers).
- When linking modules and libraries.
- Recompilation of hot-spot code at run-time, based on run-time profiling (LLVM code part of executable).
- Off-line, when computer is idle, based on stored profile info.

CHALMERS

#### Exa

### CompCert architecture

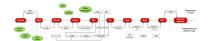

#### Intermediate constructions

- Eight intermediate languages.
- Six type systems.
- Thirteen passes.

Examples

### CompCert 2005 -

### Program verification

- For safety-critical software, formal verification of program correctness may be worth the cost.
- Such verification is typically done of the source program. So what if the compiler is buggy?

Note: This problem is less acute for software validated by testing.

#### Use a certified compiler!

- CompCert is a compiler for a large subset of C, with PowerPC assembler as target language.
- Written in Cog, a proof assistant for formal proofs.
- Comes with a machine-checked proof that for any program, which
  does not generate a compilation error, the source and target
  programs behave identically. (Precise statement needs more details.)

Examples

#### Example

### Personal interest: The Timber compiler

#### Timber programming language

Aimed at programming event-driven and embedded systems. Includes timing constructs for describing real-time behaviour. Features from functional, object-oriented and concurrent programming. See www.timber-lang.org

#### Timber compiler

- Written in Haskell.
- 14 passes; three intermediate languages.
- Target language C (or LLVM).

SWAME

### Project languages

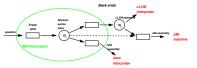

#### Recall

- Two or more backends: JVM/LLVM/x86 code.
- Various source language extensions.

Today we will discuss the languages involved.

Javale

### Source language

### Javalette

- A simple imperative language in C-like syntax.
- A Javalette program is a sequence of function definitions, that may be (mutually) recursive.
- $\ensuremath{\text{\upomega}}$  One of the functions must be called  $\mathtt{main},$  have result type int and no parameters.
- What about order between function definitions?

#### Restrictions

Basic language is very restricted:

No arrays, no pointers, no modules . . .

CHALMERS

### Program environment

# External functions • Procedures:

void printInt (int i)
void printDouble (double d)
void printString (string s)
void error ()

Functions:

int readInt ()
double readDouble ()

### One file programs

Except for calling the above routines, the complete program is defined in one file.

### Types and literals

### Types

CHALMERS

Javalette has the types

- int, with literals described by digit+;
- o double, with literals digit+ . digit+ [(e | E) [+ | -] digit+];
- o bool, with literals true and false.

In addition, the type void can be used as return type for "functions" to be used as statements.

#### Notes

- The type-checker may profit from having an internal type of functions.
- String literals can be used as argument to printString; otherwise, there is no type of strings.

THAT MEDI

#### Function definitions

## Syntax

A function definition has a result type, a name, a parameter list in parentheses and a body, which is a block (see below).

A parameter list consists of parameter declarations separated by commas; it may be empty.

A parameter declaration is a type followed by a name.

#### return statements

All functions must return a result of their result type.

Procedures may return without a value and may also omit the return statement ("fall off the end").

### Example of function definition

```
int fact (int n) {
  int i.r:
  i = 1:
 r = 1:
  while (i < n+1) {
   r = r * i:
   1++:
 return r;
```

CHALMERS

### CHALMERS

### Statements

The following statements forms exist in Javalette

(details in project description):

- Empty statement.
- Variable declaration. Assignment statement.
- Increment and decrement.
- Return-statement. Procedure call
- If-statement (with and without else-part).
- While-statement
- Block (a sequence of statements enclosed in braces).

#### Terminating semicolon

The first six statement forms end with semicolon: blocks do not.

# Identifiers

An identifier (a name) is a letter, optionally followed by letters, digits and underscores.

Reserved words (else if return while) are not identifiers.

#### Declarations

A variable (a name) must be declared before it is used. Otherwise, declarations may be anywhere in a block.

Identifiers, declarations and scope

#### Scope

A variable may only be declared once within a block.

A declaration shadows possible other declarations of the same variable in enclosing blocks.

#### Expressions

The following expression forms exist in Javalette:

- Variables and literals.
- Binary operator expressions with operators
  - + \* / % < > >= <= == != && ||
- Unary operator expressions with operators and !.
- Function calls.

#### Notes

- && and | | have lazy semantics in the right operand.
- Arithmetic operators are overloaded in types int and double, but both operands must have the same type (no casts!).

CHALMERS

### Part B of the project

One more back end

Back end for LLVM. Typed version of three-address code (virtual register machine).

Submission deadline Thursday, May 17 at midnight.

### Optional extensions

- Javalette language extensions. One or more of the following:
  - For loops and arrays; restricted forms. Two versions.
  - Dynamic data structures (lists, trees, etc).
     Classes and objects. Two versions.
- Native code generator. (Support offered only for x86).

Needs register allocation and complete treatment of function calls.

Javan

### Part A of the project

#### Contents

- Compiler front end, including
  - Lexing and parsing.
  - Building an IR of abstract syntax trees.
  - Type-checking and checking that functions always return.
  - BNFC source file for Javalette offered for use.

We expect that the front end can be mostly finished during week 1.

JVM backend; only simple code generation.
 Code generation for JVM discussed in lectures week 2.

### Deadline

You must submit part A at the latest Sunday, April 22 at midnight.

Late submissions will only be accepted if you have a really good reason.

CHALMERS

### Jasmin

#### An assembly language for JVM

Jasmin was introduced as companion to a text book on JVM; not a standardised language.

Jasmin can be assembled to a (binary) Java class file by the jasmin assembler. The class file

- o can be interpreted by the java interpreter.
- a can be compiled to native code by a JIT compiler.

Your back end may stop at Jasmin and use the Jasmin assembler to produce a class file.

CHALMERS

Jasmin

#### Java Virtual Machine

#### A stack machine

The JVM is a stack machine, i.e. most instructions manipulate a stack of values:

- Values are pushed to and popped from the stack; either immediate values (parts of the instruction) or values fetched from named memory locations.
- Arithmetic is performed on the values on top of the stack (which are popped), leaving the result on the stack.
- Conditional jumps are based on values on the top of stack (which are popped).
- In multi-threaded programs, there is one stack per thread (Javalette programs are single-threaded).

Using a virtual machine as target code gives portability

(but we need to write an interpreter for each real machine).

CHALMERS

#### ...

### A Jasmin example: fact

```
.method public static fact(I)I
.limit locals 3
.limit stack 3
.limit stack 3
.entry:
    iconst_1
    istore_1
    iconst_1
    istore_2
    goto lab0
lab1:
    iload_2
    iload_1
    imul
```

```
istore_2
inc 1 1
lab0:
iload_1
iload_0
iconst_1
iadd
if_icmpge lab2
goto lab1
lab2:
iload_2
ireturn
```

CHALMERS

### Generating Jasmin

#### Basically simple

- Generate code for arithmetic expressions by walking the AST, emitting postfix code.
- Generate code for control structures using compilation schemes with conditional jumps.
- Function calls easy, using invoke/return instructions of Jasmin.
   (local vars of calling function remain undisturbed on stack).

#### Book-keeping

Keep track of variable numbers, labels and stack size.

#### Some optimizations

- Use wider collection of jump instructions.
- Peephole optimization for code improvement.

# LLVM: A virtual register machine

#### Not so different

- Instead of pushing values onto a stack, store them in registers (assume unbounded supply of registers).
- Control structures similar to Jasmin.
- High-level function calls with parameter lists.

LLVM can be interpreted/JIT-compiled directly or serve as input to a retargeting step to real assembly code.

```
LLVM example: fact Part 1

define i32 @main() {
```

```
define i32 @main() {
entry: %to = call i32 @fact(i32 7)
    call void @printInt(i32 %to)
    ret i32 0
}

define i32 @fact(i32 %__p__n) {
entry: %n = alloca i32
    store i32 %__p__n , i32* %n
    %i = alloca i32
    %r = alloca i32
    store i32 1, i32* %i
    store i32 1, i32* %r
    br label %labo
```

LLVM example: fact Part 2

```
lab0: %t0 = load i32* %i
%t1 = load i32* %n
%t2 = icmp sle i32 %t0 , %t1
br i1 %t2 , label %lab1 , label %lab2
lab1: %t3 = load i32* %r
%t4 = load i32* %r
%t5 = mul i32 %t3 , %t4
store i32 %t5 , i32* %r
%t6 = load i32* %i
%t7 = add i32 %t6 , 1
store i32 %t5 , 132* %r
br label %lab0
lab2: %t8 = load i32* %r
ret i32 %t7 , i32* %i
```

CHALMERS

## Optimization of LLVM code

## Many possibilities

Important optimizations can be done using this IR, many based on **data flow analysis** (lecture 8). LLVM tools great for studying effects of various optimizations.

### Examples:

- Constant propagation
- Common subexpression elimination
- Dead code elimination
- Moving code out of loops.

You should generate straightforward code and rely on LLVM tools for optimization.

### LLVM optimization: example

```
proj> cat myfile.11 | 11vm-as | opt -std-compile-opts > myfile
proj> 11vm-dis myfileopt.bc
proj> more myfileopt.l1
declare void %printInt(i32)
define i32 @main() {
entry:
tail call void %printInt(i32 5040)
ret i32 0
}
```

continues on next slide

CHALMERS

CHAINED

LLVIN

#### LLVM optimization: example

L

### From LLVM to (x86) assembly

#### The main tasks

- Instruction selection
- (Register allocation)
- (Instruction scheduling)
- Function calls: explicit handling of activation records. Calling conventions, special registers . . .

CHALMERS

CHALMERS

CHALMER

### Final words

### How to choose implementation language?

- Haskell is the most powerful language. Data types and pattern-matching makes for efficient programming.
   State requires monadic programming; if you never did it, it may take a while to adjust.
- Java, C++ is more mainstream, but will require a lot of code.
   But you get a visitor framework for free when using BNFC.
   BNFC patterns for Java are more powerful than for C++.

#### Testing

On the web site you can find a moderately extensive testsuite of Javalette programs. Test at every stage!

You have a lot of code to design, write and test; it will take more time than you expect. Plan your work and allow time for problems!

### What next?

- Find a project partner and choose implementation language.
- Read the project instruction.
- Get started!
- Really, get started!
- If you reuse front end parts, e.g. from Programming languages, make sure you conform to Javalette definition.
- Front end should ideally be completed during this week.
   Next week's lectures cover JVM and Jasmin code generation.

No lecture on Thursday!